# **Index**

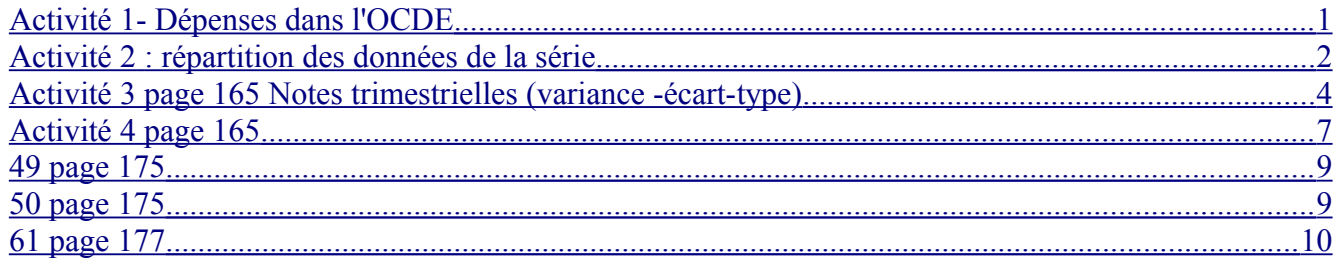

## <span id="page-0-0"></span>**Activité 1- Dépenses dans l'OCDE**

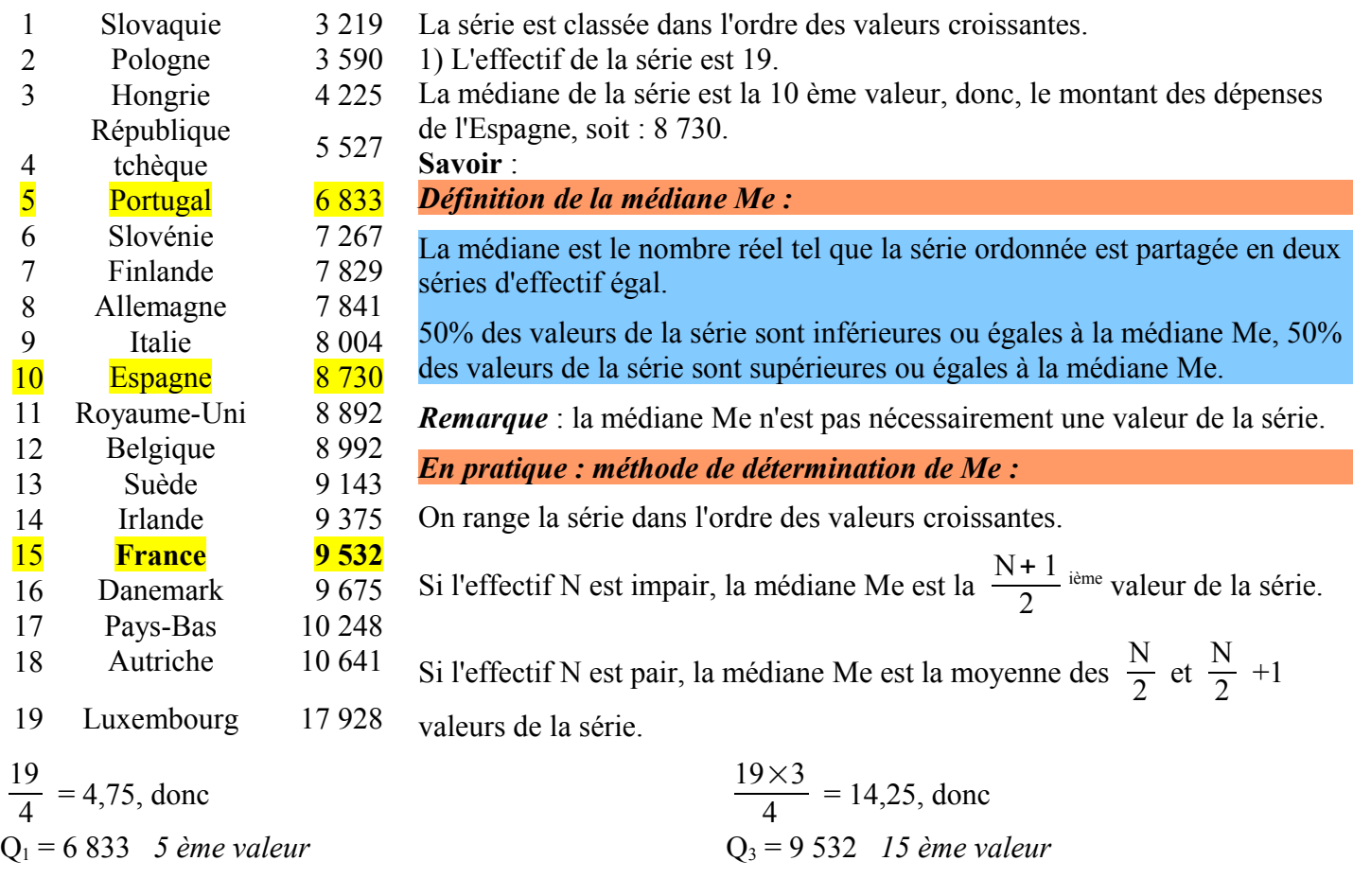

l'intervalle interquartile est : [6 833 ; 9 532] L'écart interquartile es : 9 532 – 6 833 = 2 699

L'affirmation " au moins 50 % des pays ont une dépense inférieure ou égale à celle de l'Espagne " est vraie par définition de la médiane.

L'affirmation " au moins 50 % des pays ont une dépense dont la valeur est comprise au sens large entre 6 833 et 9532 " est vraie par définition de 1'intervalle interquartile.

## *Définition du premier quartile :*

Le premier quartile  $Q_1$  est la plus petite valeur de la série telle que 25 % au moins des effectifs ont une valeur inférieure ou égale à  $Q_1$ .

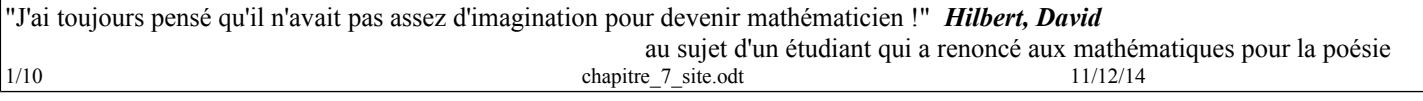

*Important* : Dans cette définition, le quartile  $Q_1$  est une valeur de la série

(*il existe une autre définition où Q1 n'est pas nécessairement une valeur de la série et que certains logiciels utilisent).*

*En pratique : méthode de détermination de Q<sup>1</sup> :*

On range la série dans l'ordre des valeurs croissantes.

On divise l'effectif N par 4 (25% de l'effectif).  $(q_1 = \frac{N}{4})$  $\frac{1}{4}$ ).

Si q<sub>1</sub> est un entier,  $Q_1$  est la valeur du q<sub>1</sub><sup>ième</sup> élément.

Si q<sub>1</sub> n'est pas un entier, on prend l'entier q<sub>1</sub>' juste au-dessus, et  $O_1$  est la valeur du q<sub>1</sub>' <sup>ième</sup> élément.

*Définition du troisième quartile :*

Le troisième quartile  $Q_3$  est la plus petite valeur de la série telle que 75 % au moins des effectifs ont une valeur inférieure ou égale à  $Q_3$ .

*Important* :Dans cette définition, le quartile Q<sub>3</sub> est une valeur de la série

## *En pratique : méthode de détermination de Q<sup>3</sup> :*

on range la série dans l'ordre des valeurs croissantes.

On multiplie l'effectif N par  $\frac{3}{4}$  (75% de l'effectif). (q<sub>3</sub> =  $\frac{3N}{4}$  $\frac{1}{4}$ ).

Si q<sub>3</sub> est un entier,  $Q_3$  est la valeur du q<sub>3</sub><sup>ième</sup> élément.

Si q<sub>3</sub> n'est pas un entier, on prend l'entier q<sub>3</sub>' juste au-dessus, et Q<sub>3</sub> est la valeur du q<sub>3</sub>' <sup>ième</sup> élément.

#### <span id="page-1-0"></span>**Activité 2 : répartition des données de la série**

1) Dans l'activité précédente, on sait : min = 3 219,  $Q_1$  = 6 833, Me = 8 730,  $Q_3$  = 9 532, Max = 17 928 a) Amplitudes des intervalles :  $6833 - 3219 = 5614$  $8730 - 6833 = 1897$ 

$$
9\,532 - 8\,730 = 802
$$
  

$$
17\,928 - 9\,532 = 8\,386
$$

Les amplitudes de chaque intervalle sont différentes (mais, chacun des intervalles contient 25 % des effectifs).

b) c) diagramme en boîte (réalisé avec Sinequanon)

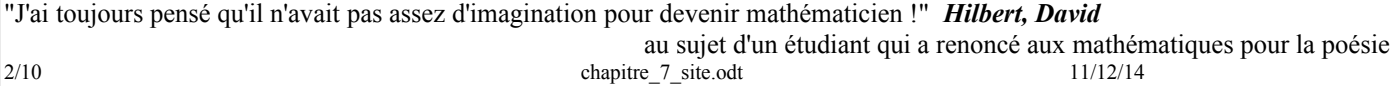

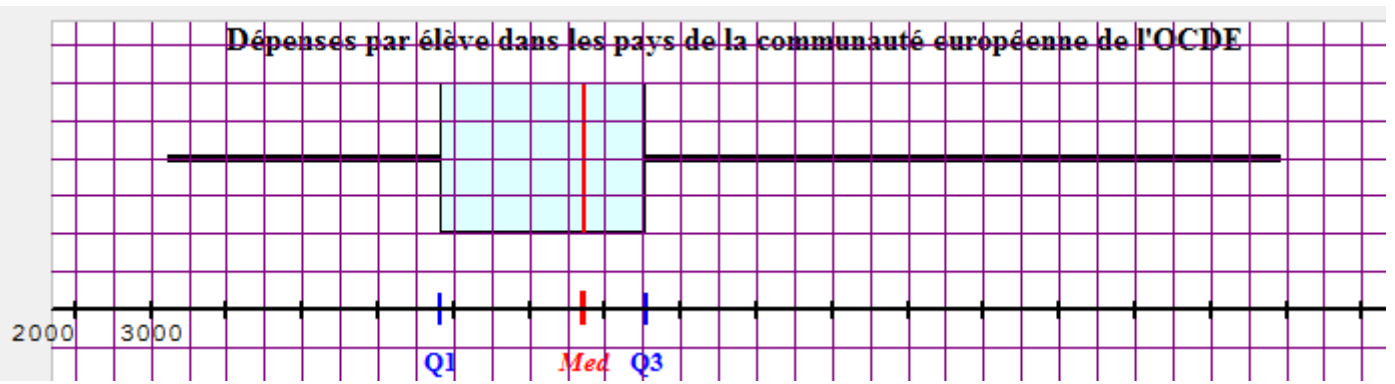

Les paramètres utilisés pour construire la boîte sont le premier quartile, la médiane et le troisième quartile.

Ceux utilisés pour construire les moustaches sont le minimum et le maximum.

b) La France correspond au troisième quartile de la série.

2. Autres pays de l'OCDE (hors CE).

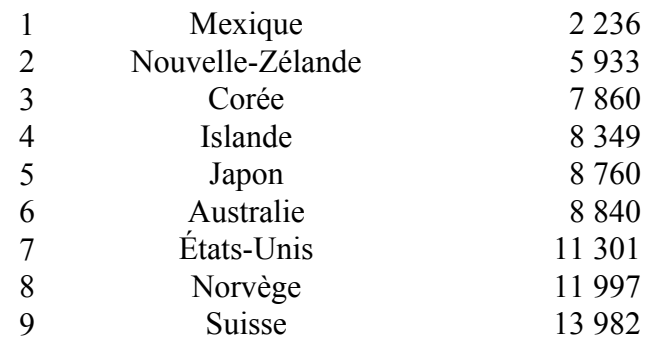

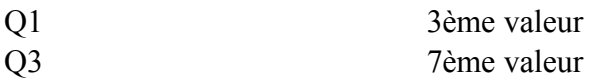

Cette série comporte 9 valeurs.

 $\frac{5}{4}$  = 2,25, donc, le premier quartile est la 3ème valeur,  $9\times3$  $\frac{x}{4}$  = 6,75, donc, le troisième quartile est la 7ème valeur, 9+1  $\frac{1}{2}$  = 5, donc, la médiane est la 5ème valeur.

 $Min = 2 236, Q_1 = 7 860, Me = 8 760, Q_3 = 11 301$ 

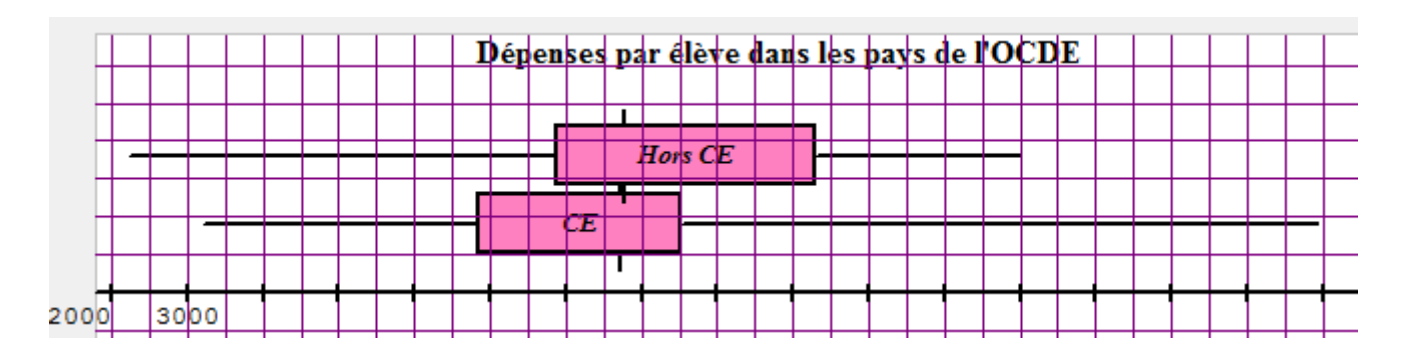

3) On peut constater :

- les deux séries ont pratiquement la même médiane.

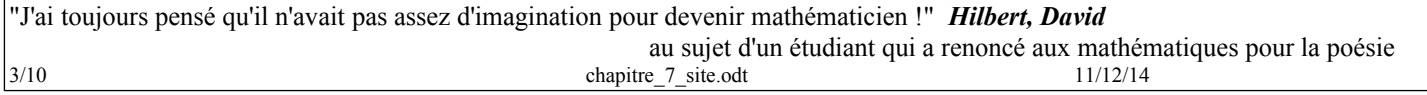

- l'écart interquartile est moins important dans les pays de la Communauté Européenne que dans les autres pays
- les données sont dispersées entre le 1<sup>er</sup> quartile et la médiane dans la Communauté Européenne

et, elles sont concentrées entre le 1<sup>er</sup> quartile et la médiane hors CE.

- les données sont concentrées entre la médiane et le 3ème quartile dans la Communauté Européenne et, elles sont dispersées entre la médiane et le 3ème quartile hors CE.

#### **Retenir** :

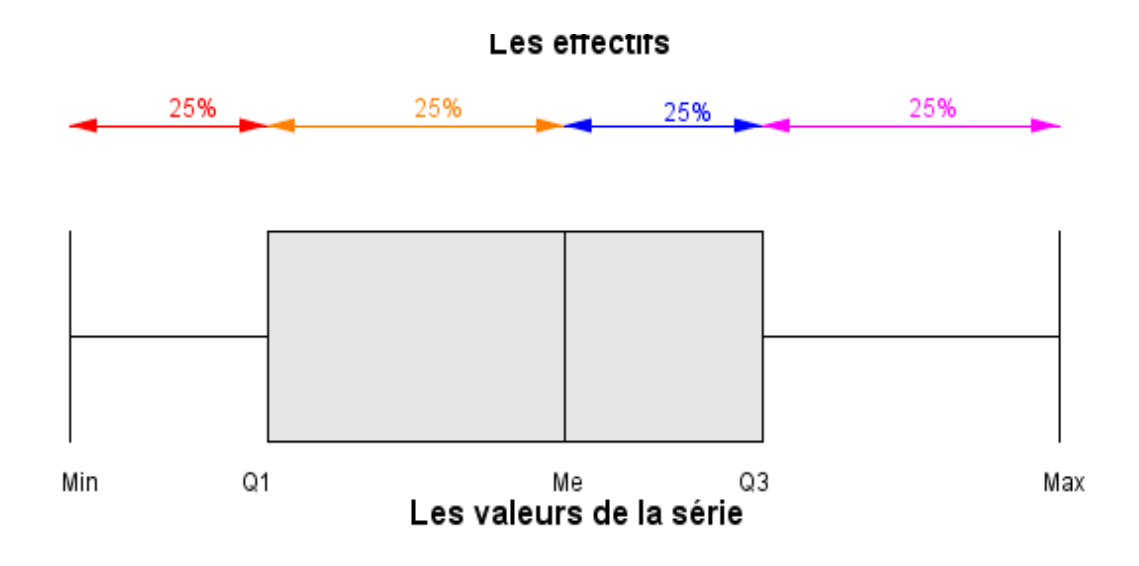

<span id="page-3-0"></span>*Activité 3 page 165 Notes trimestrielles (variance -écart-type) 1) Moyenne et médiane*

La moyenne de la série de notes d'Alexia est :  $\frac{10+7.5+17+13+15}{5}$  $\frac{17 + 15 + 15}{5} = 12.5$ 

On ordonne les notes, et, la médiane est la troisième note : Me = 13

La moyenne de la série de notes de Bertrand est :  $\frac{14+9+15+12}{4}$  $\frac{15 \cdot 12}{4} = 12.5$ 

On ordonne les notes, et, la médiane est la moyenne entre la deuxième et troisième note : Me =  $\frac{12+14}{2}$  $\frac{11}{2}$  = 13 Ces caractères de position ne permettent pas de comparer les résultats de façon satisfaisante.

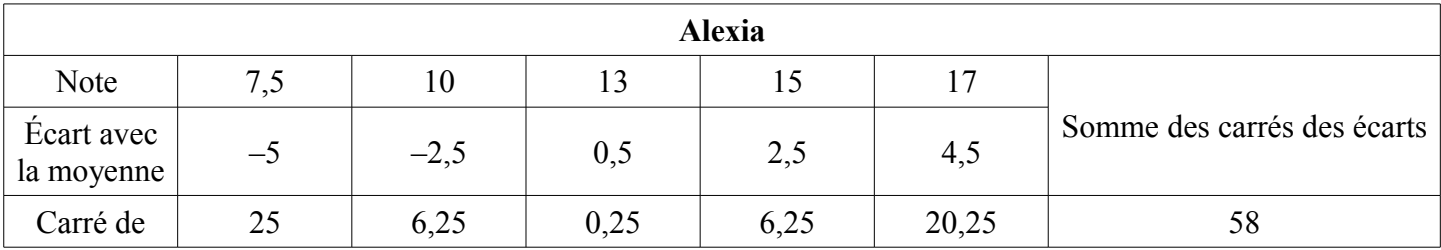

## *2) Étude de la dispersion (notes d'Alexia)*

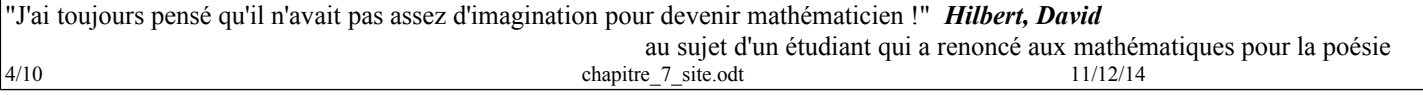

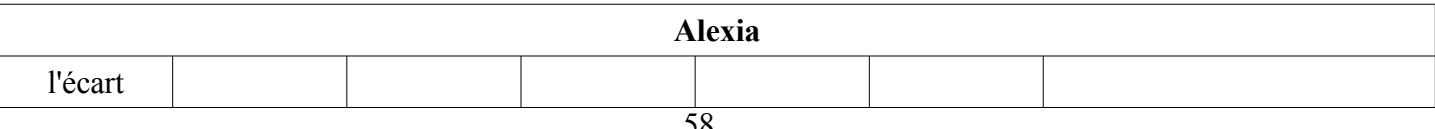

La moyenne des carrés des écarts à la moyenne est :  $\frac{58}{5}$  $\frac{38}{5}$  = 11,6.

La **variance** de la série de notes d4alexia est égale à 11,6

L'écart-type de la série est :  $\sqrt{11,6}$  ≈ 3,4

# **3) Une formule**

## *Étude de la dispersion (notes de Bertrand)*

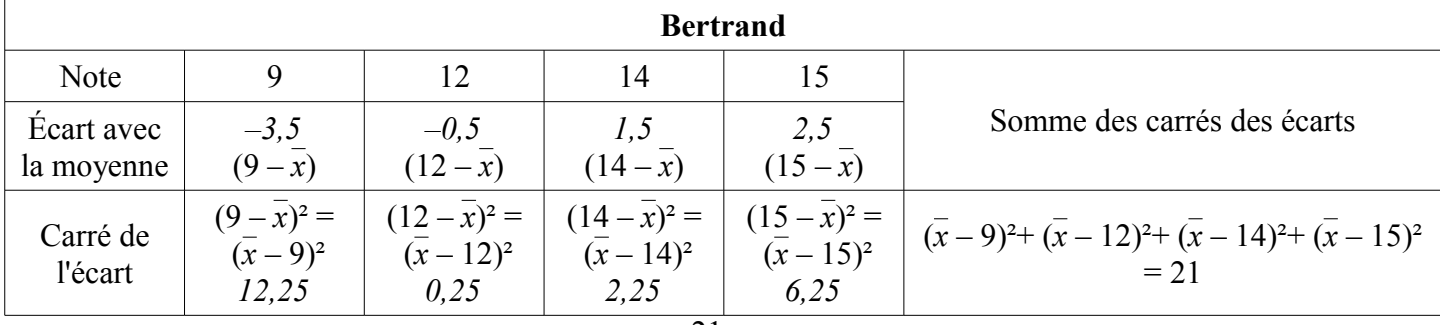

La moyenne des carrés des écarts à la moyenne est :  $\frac{21}{4}$  $\frac{21}{4}$  = 5,25.

pour calculer cette moyenne, on a fait : 
$$
\frac{1}{4} [(\bar{x} - 9)^2 + (\bar{x} - 12)^2 + (\bar{x} - 14)^2 + (\bar{x} - 15)^2]
$$

La **variance** de la série de notes d4alexia est égale à 5,25

L'**écart-type** de la série est : √5,25 ≈ 2,29

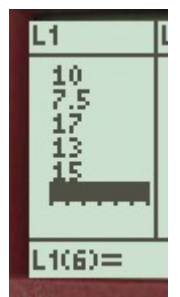

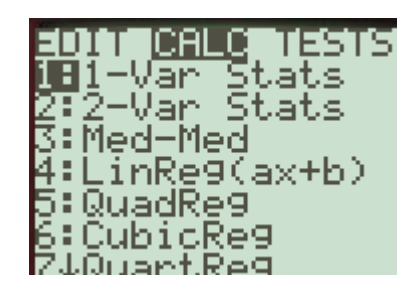

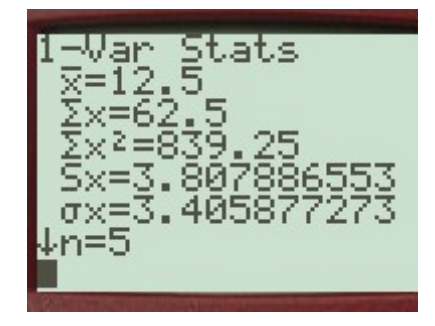

# **4) Comparaison.**

l'écart-type indique une dispersion autour de la moyenne.

Les notes de Bertrand sont moins dispersées que les notes d'Alexia.

# **Retenir :**

Soit une série statistique dont on connaît les valeurs et les effectifs :

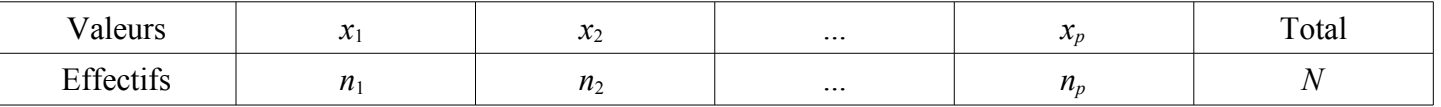

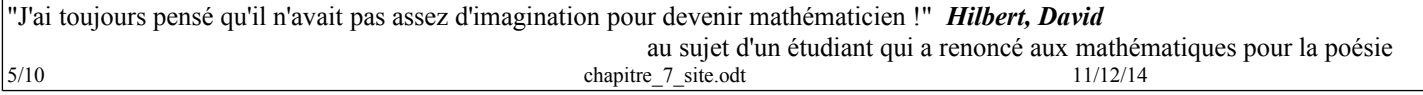

**La moyenne** : *x =*  1  $\frac{1}{N}(n_1x_1+n_2x_2+\ldots+n_px_p) = \frac{1}{N}\sum_{i=1}^{n=p}$ i= *p*  $n_i x_i$ 

En notant  $f_i$  la fréquence de chaque valeur  $x_i : \overline{x} = \sum_{i=1}^{\infty}$ i= *p*  $f_i x_i$ 

**La variance** (notée *V*) : 
$$
V = \frac{1}{N} \Big( n_1 (x_1 - \overline{x})^2 + n_2 (x_2 - \overline{x})^2 + ... + n_p (x_p - \overline{x})^2 \Big) = \frac{1}{N} \sum_{i=1}^{n} n_i (x_i - \overline{x})^2
$$

En notant  $f_i$  la fréquence de chaque valeur  $x_i : V = \sum_{i=1}^{n}$ i= *p*  $f_i(x_i - \overline{x})^2$ 

Une autre formule plus facile à utiliser en pratique :  $V = \frac{1}{N} \sum_{i=1}^{n=p}$ i= *p*  $n_{\rm i} x_{\rm i}^2 - \bar{x}^2$ 

(On fait d'abord la moyenne des valeurs au carré et on soustrait le carré de la moyenne)

L'écart-type (*noté*  $\sigma$ ) est la racine carrée de la variance :  $\sigma = \sqrt{V}$ 

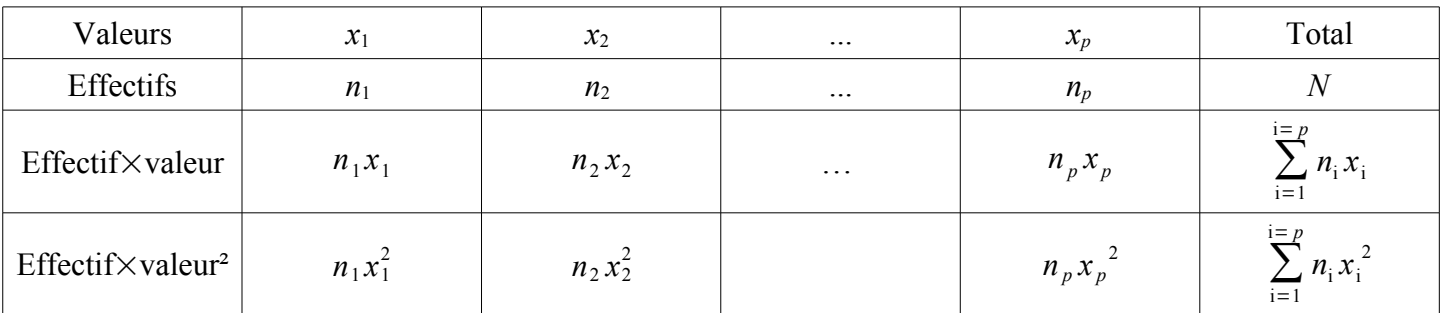

Une disposition pratique pour les calculs " à la main "

Pour la moyenne, on divise la somme de la troisième ligne par l'effectif total

Pour la variance, on divise la somme de la quatrième ligne par l'effectif total et on soustrait le carré de la moyenne .

#### **Un exemple :**

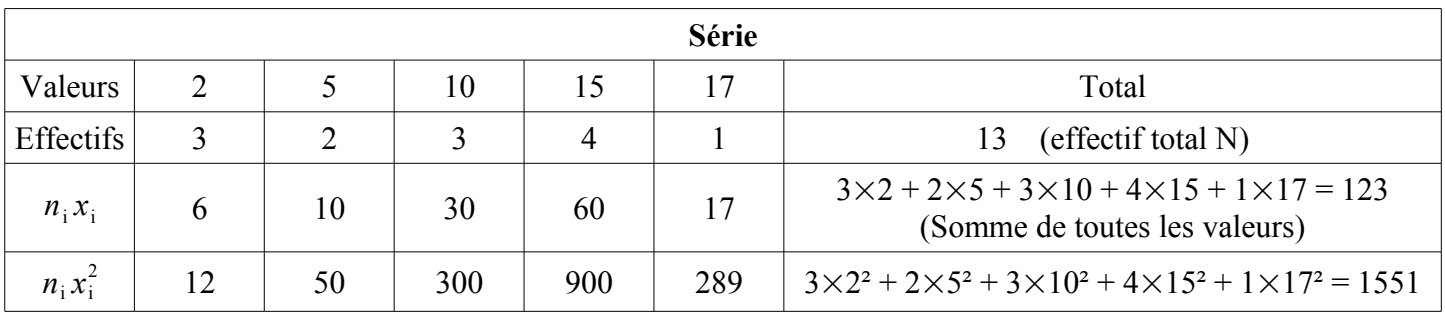

La moyenne de la série est :  $\frac{123}{13} \approx 9,46$ 

La variance de la série est : 
$$
\frac{1551}{13} - \left(\frac{123}{13}\right)^2 \approx 29{,}79
$$
 à 0,01 près par excès.

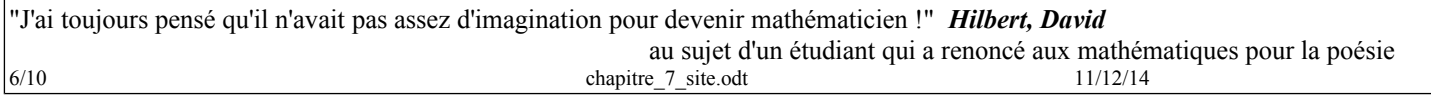

L'écart-type est :  $\sigma = \sqrt{V} \approx 5,46$  à 0,01 près par excès.

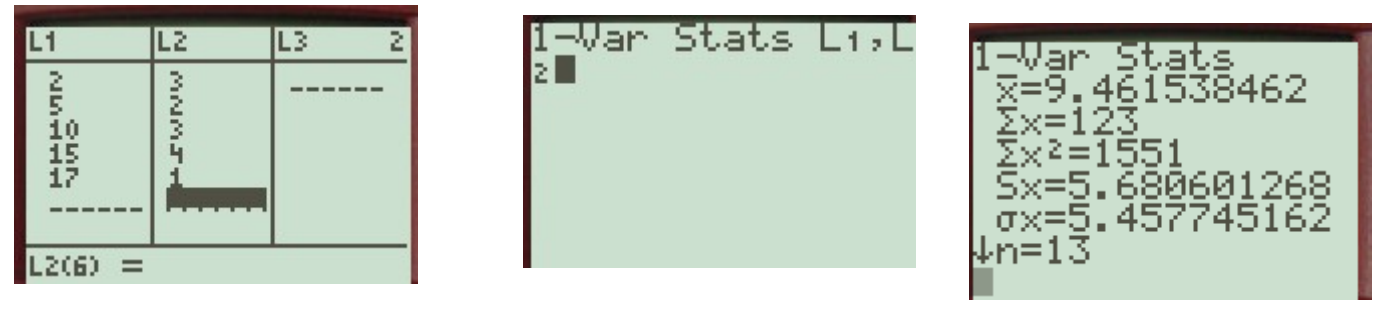

#### <span id="page-6-0"></span>*Activité 4 page 165*

1) Des ultra-portables à la pesée

1. Deux usines produisent des ordinateurs ultra-portables qui, d'après le fabriquant, pèsent 1 125 g. On a prélevé et pesé un échantillon de 30 ordinateurs dans la production de chaque usine. Les résultats sont donnés ci-dessous (en grammes) :

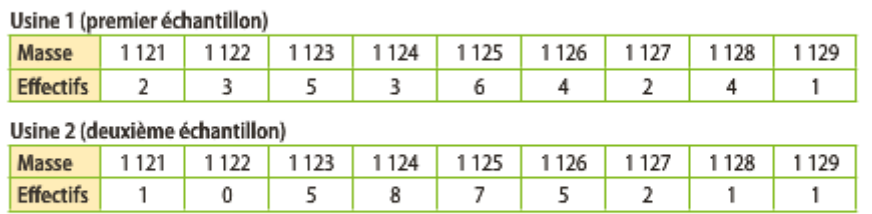

a. À l'aide du module « statistique » de la calculatrice, calculer la masse moyenne et la masse médiane des ordinateurs du premier échantillon.

b. Sachant que, pour le deuxième échantillon, la moyenne est 1 124,8 et la médiane 1 125, préciser les ressemblances et les différences entre ces deux séries de résultats.

Usine 1 : En L1, les masses en grammes, en L2 les effectifs

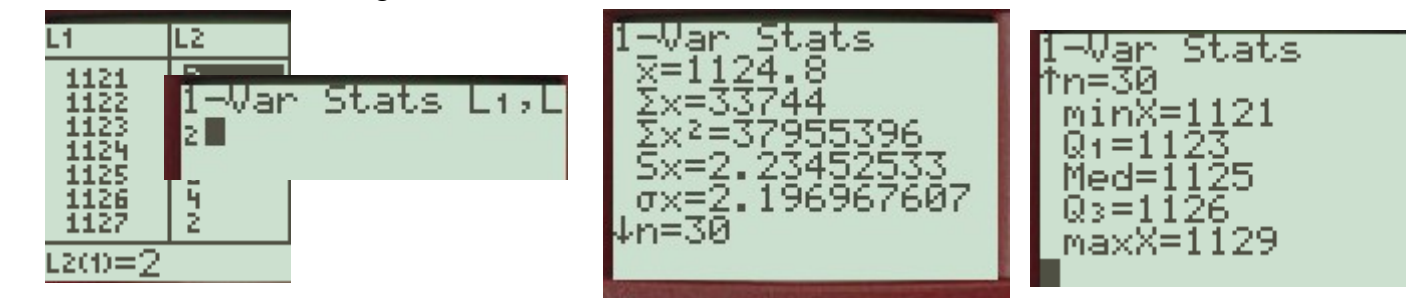

Usine 2 : en L1, les masses en grammes, en L3 les effectifs

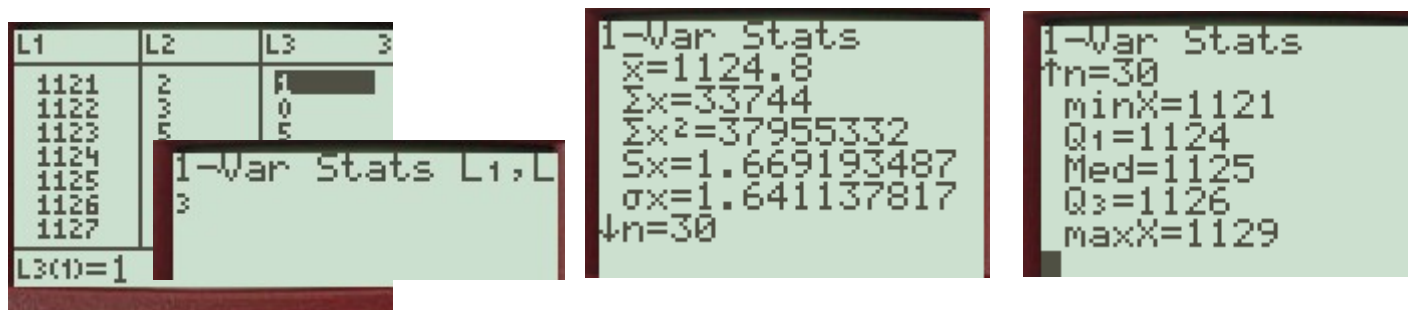

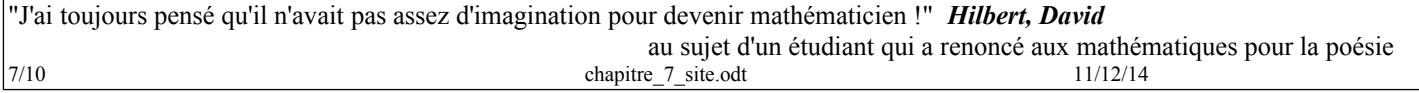

Pour l'usine 1, la moyenne  $\bar{x}$  = 1 124,8 et la médiane Me = 1 125

Pour l'usine 2, la moyenne  $\bar{x}$  = 1 124,8 et la médiane Me = 1 125

b) .Les deux séries ont même moyenne et même médiane, par contre la dispersion des données est différente.

Usine 1 : L'écart-type est  $\sigma$  = 2,197 à 0,001 près par excès

Usine 2 : L'écart-type est  $\sigma$  = 1,641 à 0,001 près par défaut

Usine 1 : l'écart interquartile est :  $1\ 126 - 1123 = 3$ Usine 2 : l'écart interquartile est :  $1\ 126 - 1124 = 2$ 

On peut le constater en représentant graphiquement ces séries : Usine 1 :

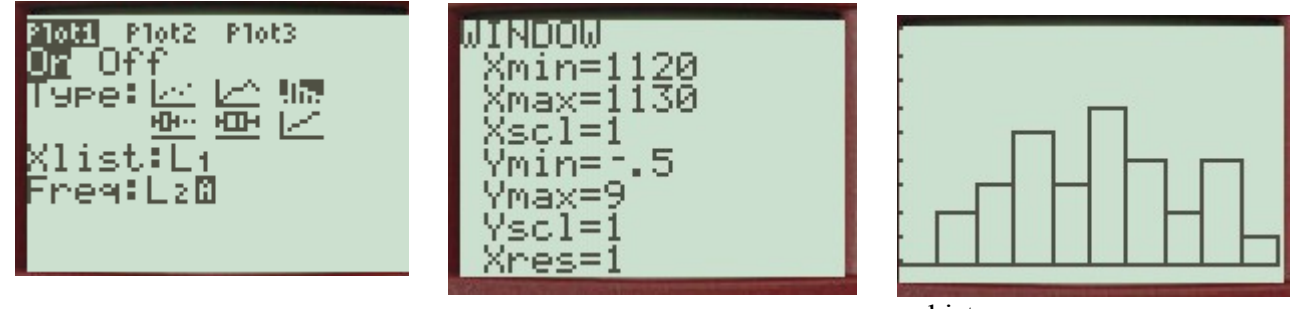

histogramme

Usine 2 : Mettre " off " pour le premier graphique. (même fenêtre graphique)

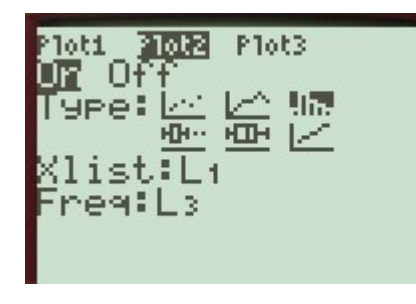

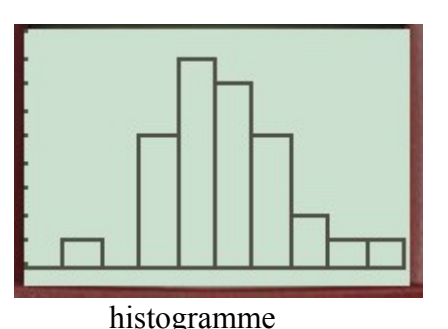

**Diagrammes en boîtes** : (les deux graphiques " on ")

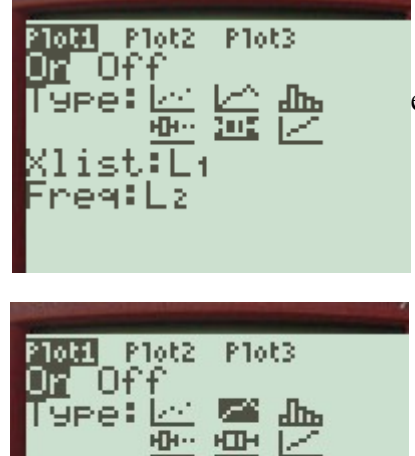

 Idem pour le graphique 2 avec L3 en effectifs.

loti

-Oł

≘

нЪ

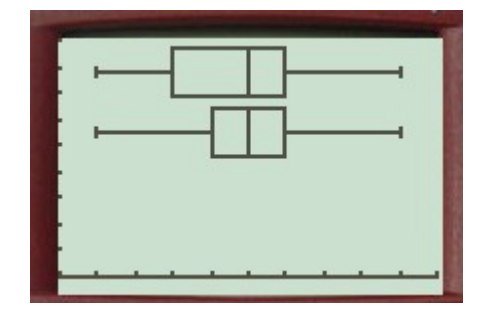

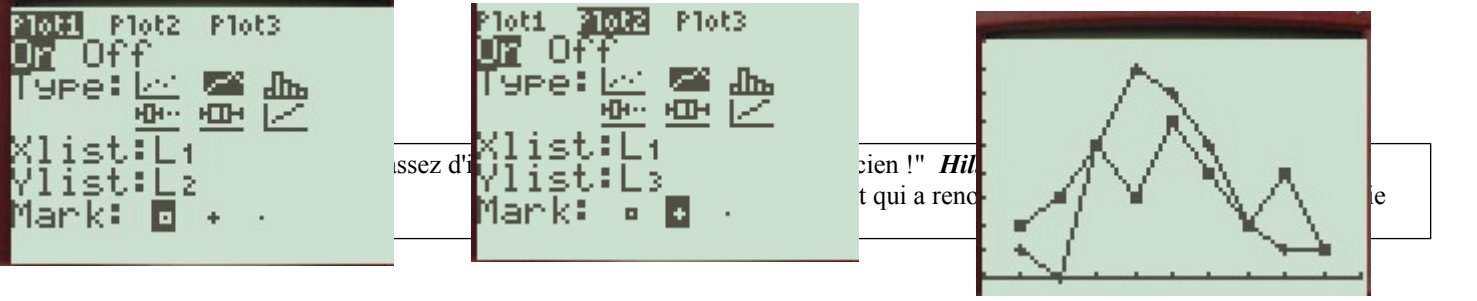

masses en abscisses, effectifs en ordonnées.

2. a.L'écart-type du premier échantillon est environ 2,197. Il est plus important que celui du second échantillon.

b.On peut en déduire que les données du premier échantillon sont plus dispersées que celles du second échantillon, donc que les machines de la 2ème usine sont mieux réglées que celles de la 1ère usine.

## <span id="page-8-1"></span>**49 page 175**

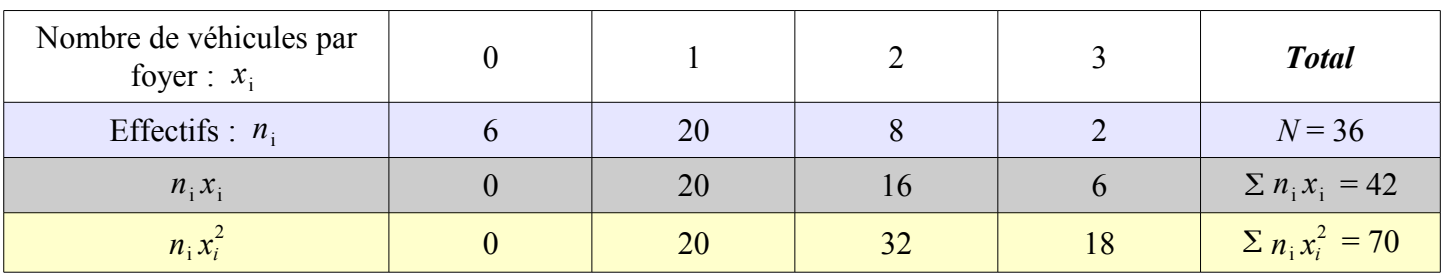

42 est le nombre total de véhicules dans les 36 foyers.

Moyenne :  $\bar{x} = \frac{42}{36} = \frac{7}{6}$  $\frac{1}{6} \approx 1,17$  à 0,01 près par excès Variance :  $V = \frac{70}{36} - \left(\frac{7}{6}\right)$  $\frac{1}{6}$ 2  $=\frac{70-49}{36}=\frac{21}{36}=\frac{7}{12}$ 12 Écart-type :  $\sigma = \sqrt{\frac{21}{36}}$ 36  $=\frac{\sqrt{21}}{6}$  $\frac{21}{6} \approx 0.76$  à 0,01 près par défaut.

On retrouve ces résultats à la calculatrice :

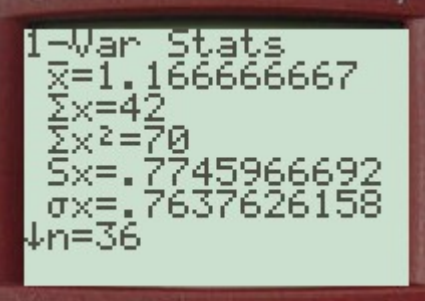

# <span id="page-8-0"></span>*50 page 175*

Répartition par classe :

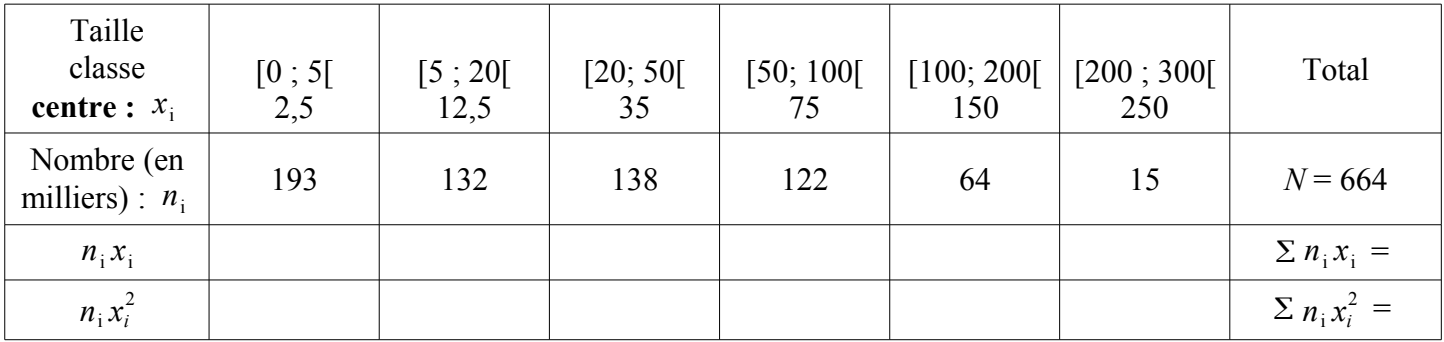

# **Comprendre l'affichage de la calculatrice ….**

2.Avec la calculatrice, on obtient une moyenne de 44,37 et un écart-type de 54,15 à 10−2 près.

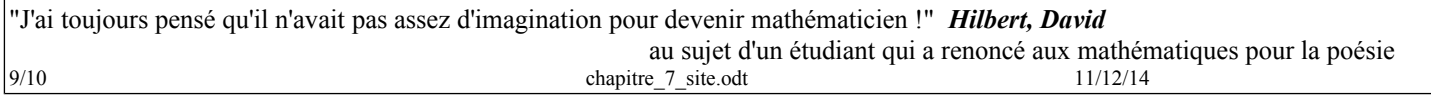

<span id="page-9-0"></span>*61 page 177*

1)

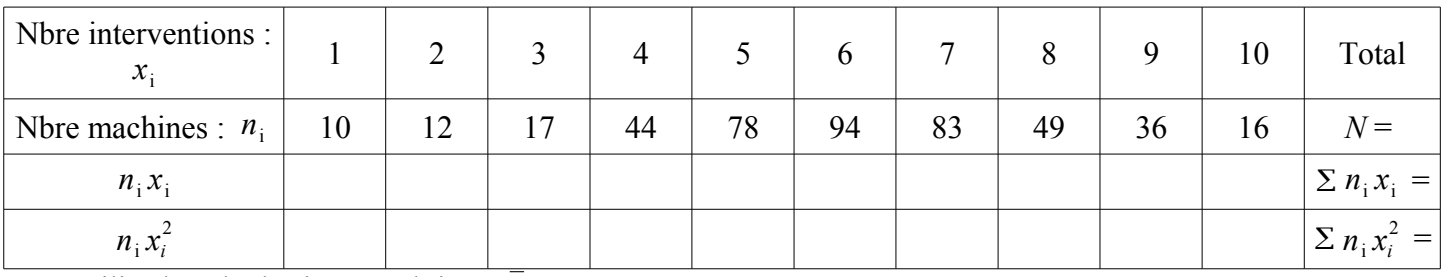

On utilise la calculatrice, on obtient :  $\bar{x} = 6.09$  et  $\sigma \approx 1.97$ .

2.On a :  $\bar{x}$  – 2 $\sigma \approx 2.15$  et  $\bar{x}$  +2 $\sigma \approx 10.03$ .

Dans l'intervalle [2,15 ; 10,03], il y a :17 +44 +78 +94 +83 +49 +36 +16,

soit 417 valeurs (ce sont les machines qui ont nécessité entre 3 et 10 interventions).

Le pourcentage correspondant est  $\frac{417}{439} \approx 0.9499$  soit : environ 94.99 %.

Il est nécessaire de changer les distributeurs.

3.Dans ce cas, il n'y a plus 17, mais 18 distributeurs qui ont nécessité 3 interventions.

On utilise la calculatrice, on obtient :  $\bar{x}$  =6,08 et  $\sigma \approx 1.97$ .

On a :  $\bar{x}$  – 2 $\sigma \approx 2.13$  et  $\bar{x}$  +2 $\sigma \approx 10.03$ .

Dans l'intervalle [2,13 ; 10,03], il y a : 18 +44 +78 +94 +83 +49 +36 +16

soit 418 valeurs (ce sont les machines qui on nécessité entre 3 et 10 interventions).

Le pourcentage correspondant est :  $\frac{418}{440} = 0.95$ , soit 95 %.

Finalement, il n'est pas nécessaire de changer les distributeurs.